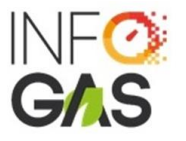

## **REQUISITOS PARA LA INSCRIPCIÓN DE CONSUMIDOR DIRECTO AL SISTEMA DE CONTROL DE CARGA DE GAS NATURAL VEHICULAR (SCC GNV)**

- **A. REGISTRO DE COMERCIALIZACIÓN DE GNV EMITIDO POR OSINERGMIN:** Registro emitido por OSINERGMIN como Consumidor Directo, debe identificar el combustible GNV, el local operativo y los datos del Operador. **Nota: La copia de la autorización debe estar completa y legible en formato PDF.**
- **B. FLOTA DE VEHÍCULOS:** Relación de las placas de rodaje de los vehículos que forman parte de la flota de la empresa para el consumo de GNV en la estación, adjuntando documentación registral y administrativa que acredite la titularidad registral de los vehículos. La información que deberá remitirse se detalla a continuación: Tarjeta de identificación vehicular, DUA, título archivado de primera inscripción de dominio del vehículo y partida electrónica.

### **C. CARTA ADMINISTRADOR:**

Carta en papel membretado y firmada por el representante legal de la persona jurídica **remitida en formato PDF**; con atención a la Sra. Violeta Chavez- Factor Fiduciario de INFOGAS, en la que solicita inscribirse al SCC GNV para certificar vehículos dedicados a GNV.

La Carta deberá incluir todos los datos que se detallan a continuación y en caso que alguno no resulte aplicable, deberá consignar de forma expresa "no aplica":

#### **Nota: El llenado de todos los campos es obligatorio**

- o Número de RUC
- o Razón social de la persona jurídica
- o Nombre comercial (colocar "no aplica" en caso no tuviera)
- o Domicilio fiscal
- o Ubicación en coordenadas del domicilio fiscal: LATITUD y LONGITUD y URL de google maps. Se puede usar las referencias de coordenadas de google maps pero no es válido emplear grados
- o Dirección operativa de la Estación de Servicio de GNV
- o Ubicación en coordenadas de la dirección operativa: LATITUD y LONGITUD. Es válido usar las referencias de coordenadas de *google maps*. No es válido emplear grados
- o Teléfono de la persona jurídica
- o Nombres completos del Representante Legal
- o Número de DNI del Representante Legal
- o Asiento y Partida Electrónica del poder del Representante Legal
- o Datos de la empresa que opera la Estación de Servicio y el convenio de operación
- o IP Pública / Puerto
- o Datos de la Empresa Instaladora
- o Fecha de inicio de operaciones (aproximada)
- o Cadena de Estaciones de Servicio o bandera comercial (por ejemplo REPSOL, PRIMAX, PETROPERÚ, INDEPENDIENTE, etc.)
- o Datos de las personas de contacto del Consumidor Directo conforme al siguiente cuadro:

Sistema de Control de Carga de GNV Inscripción de Participantes

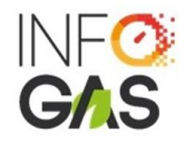

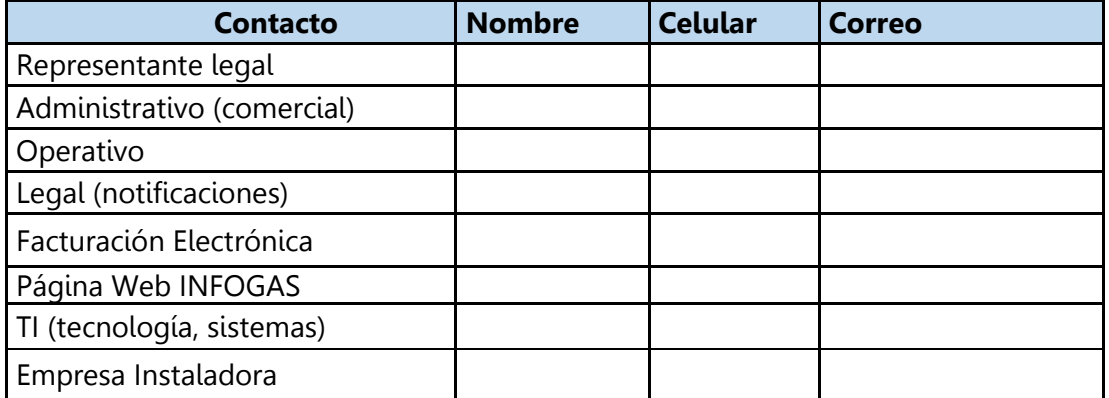

# **INSTRUCCIONES PARA EL LLENADO DE COORDENADAS USANDO LA INFORMACIÓN DE GOOGLE MAPS**

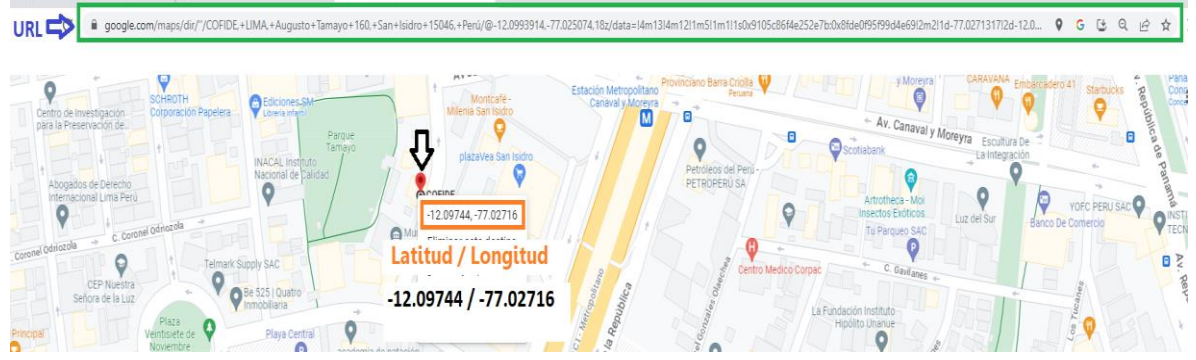

Se deberá llenar de la siguiente manera: Latitud: 12.09751 y Longitud: 77.02721

## **INSTRUCCIONES PARA EL LLENADO DEL CUADRO DE DATOS DE LAS PERSONAS DE CONTACTO – MANTENER EL CUADRO EN LA CARTA**

- Si algún contacto es el mismo deberá ser repetido.
- · Los datos declarados de las personas de contacto serán consignados en el mismo contrato para efectos de notificaciones legales, por lo que resulta obligatorio informar con una nueva comunicación todo cambio o adición**.**
- Todas las comunicaciones se realizarán de forma digital por correo electrónico (no habrá notificaciones físicas).
- **D. VIGENCIA DE PODER:** Certificado de vigencia de poderes del representante legal de la empresa que suscribirá el contrato con el Administrador, emitido por SUNARP con una antigüedad no mayor de 30 días. **Nota: La antigüedad del poder no debe ser mayor a 30 días calendario.**
- **E. DOCUMENTO REPRESENTANTE:** Copia del DNI o Carnet de extranjería (por ambos lados) del representante legal por ambas caras. **Nota: El DNI y C.E. debe encontrarse vigente y la copia debe ser legible.**
- **F. FORMULARIO INFOGAS:** Completar el Formulario de Registro de Participante. Debe ser remitido en formato Excel.